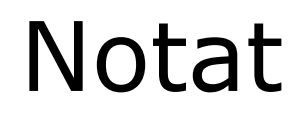

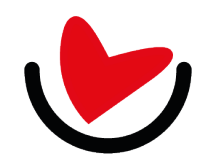

Hvis der skal tilmeldes flere personer til selskabets arrangementer kan det gøres i samme arbejdsgang, forudsat at de tilmeldtes deltagerbetaling kan opkræves på samme faktura.

Klik på "Tilmelding"

I.

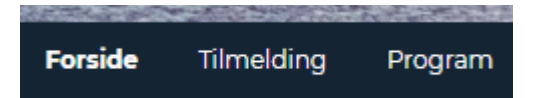

Vælg den relevante kategori for den første deltager:

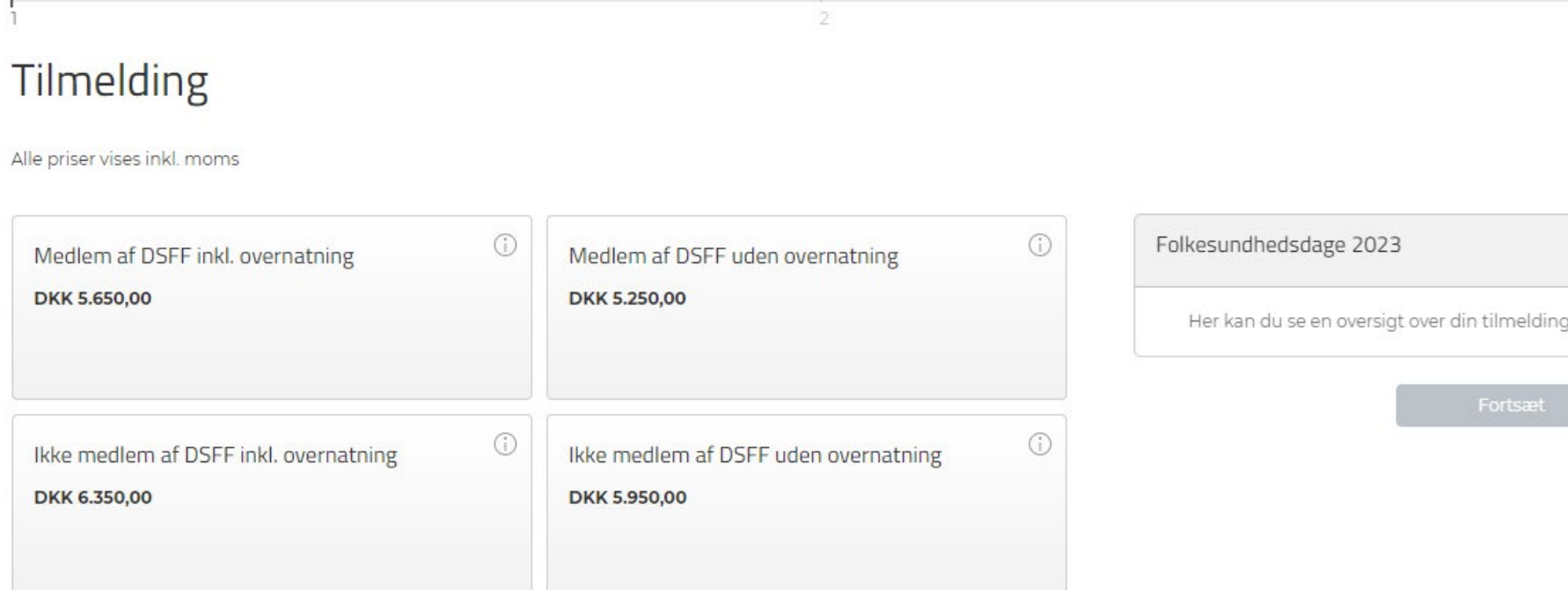

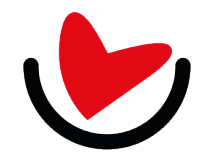

## Dansk Selskab for Folkesundhed

Indtast alle oplysninger i skemaet og klik på "Tilføj flere"

## Tilmelding

Alle priser vises inkl. moms

«Tilmeldingsoversigt

### Medlem af DSFF inkl. overnatning - DKK 5.650,00 0

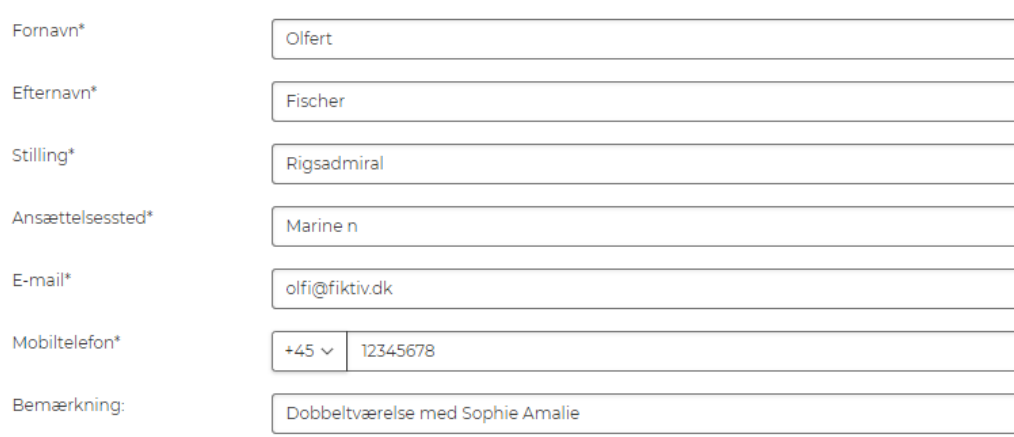

#### Ansættelsesoplysninger

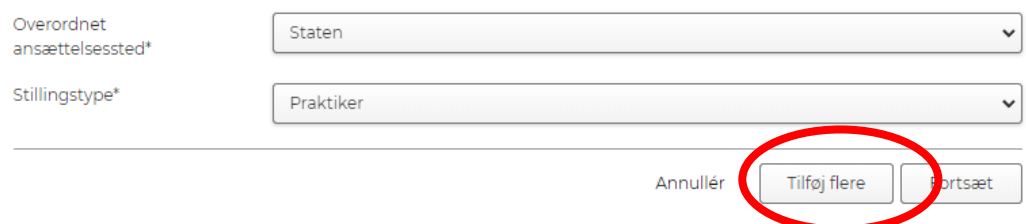

## Folkesundhedsdage 2023

Her kan du se en oversigt over din tilmelding.

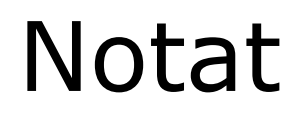

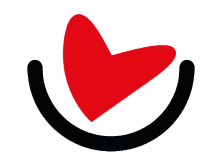

Vælg den relevante kategori for den næste deltager. Bemærk at du kan følge status i boksen til højre.

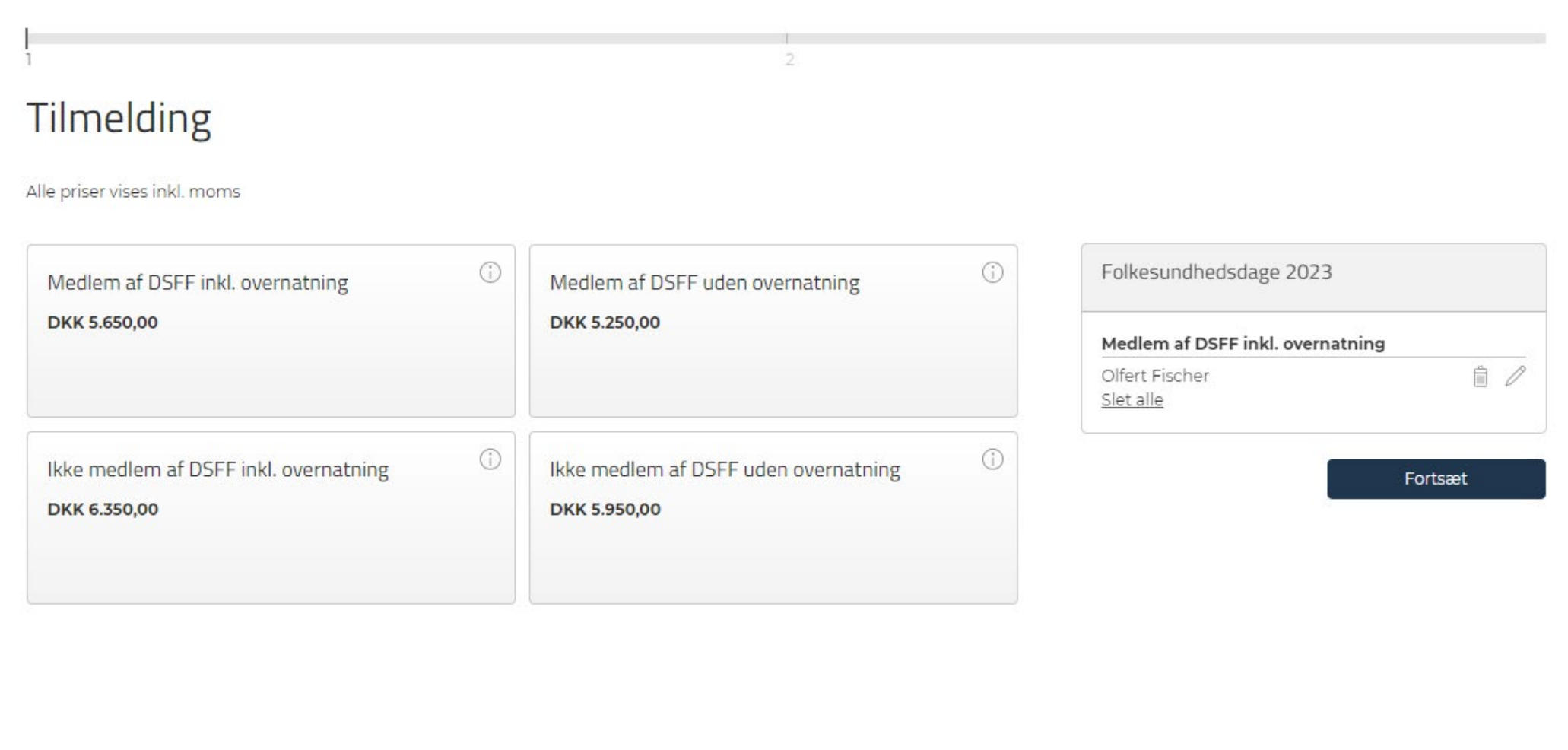

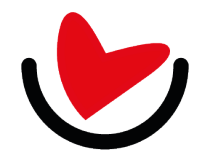

## Dansk Selskab for Folkesundhed

Indtast alle oplysninger i skemaet og klik på "Tilføj flere" eller "Fortsæt" afhængigt af situationen.

 $\supset$ 

## Tilmelding

Alle priser vises inkl. moms

«Tilmeldingsoversigt

## Ikke medlem af DSFF inkl. overnatning - DKK 6.350,00  $\odot$

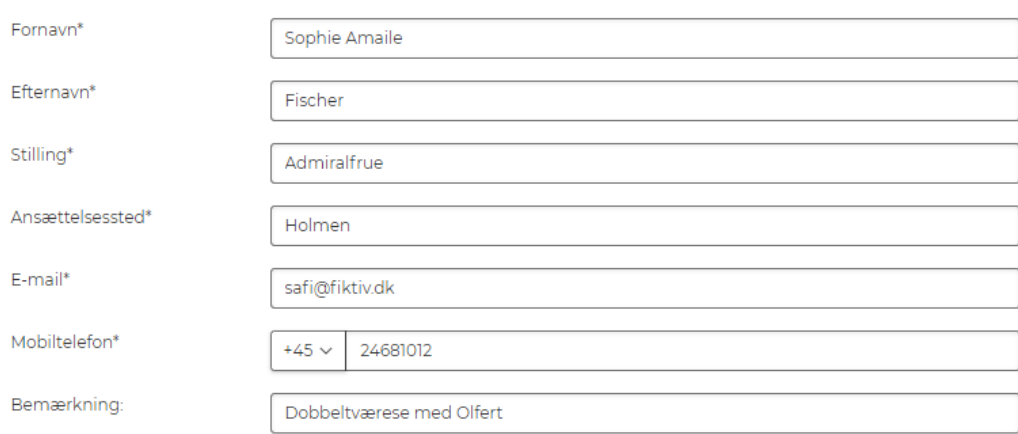

#### Ansættelsesoplysninger

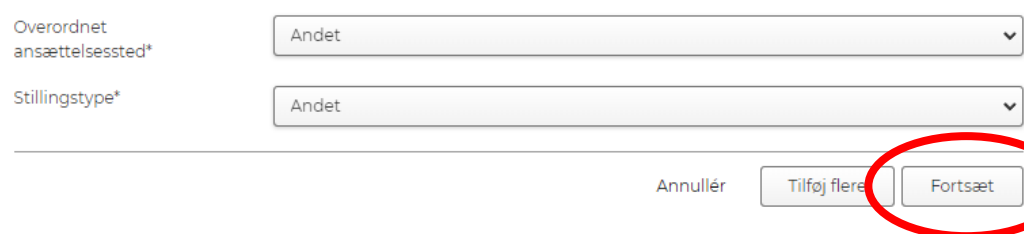

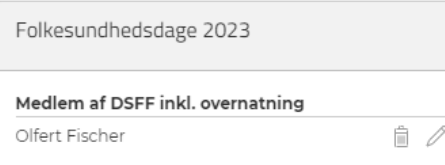

Fortsæt

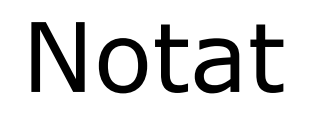

 $\overline{z}$ 

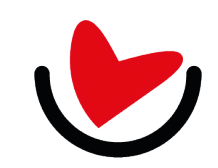

5

## Dansk Selskab for Folkesundhed

4

Nu skal der vælges tilvalg klik på "Vælg" ved det tilvalg du arbejder med:

## Sammensæt tilvalg

Alle priser vises inkl. moms

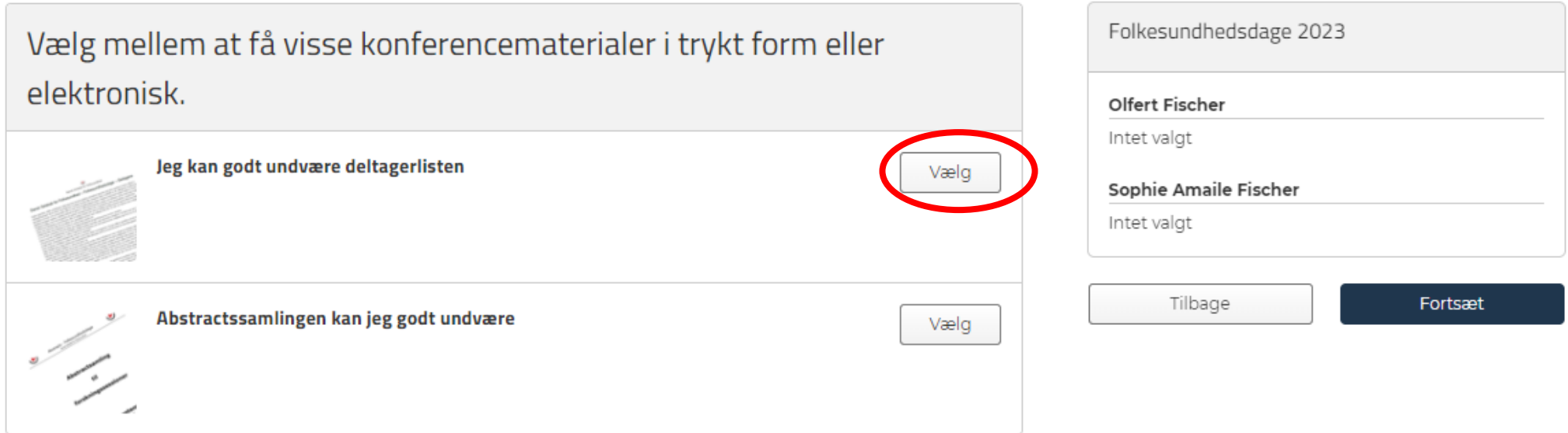

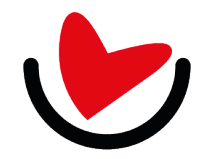

 $\times$ 

## Dansk Selskab for Folkesundhed

Klik på "Vælg" udfor relevante personer, når du har været listen igennem klik "Gem"

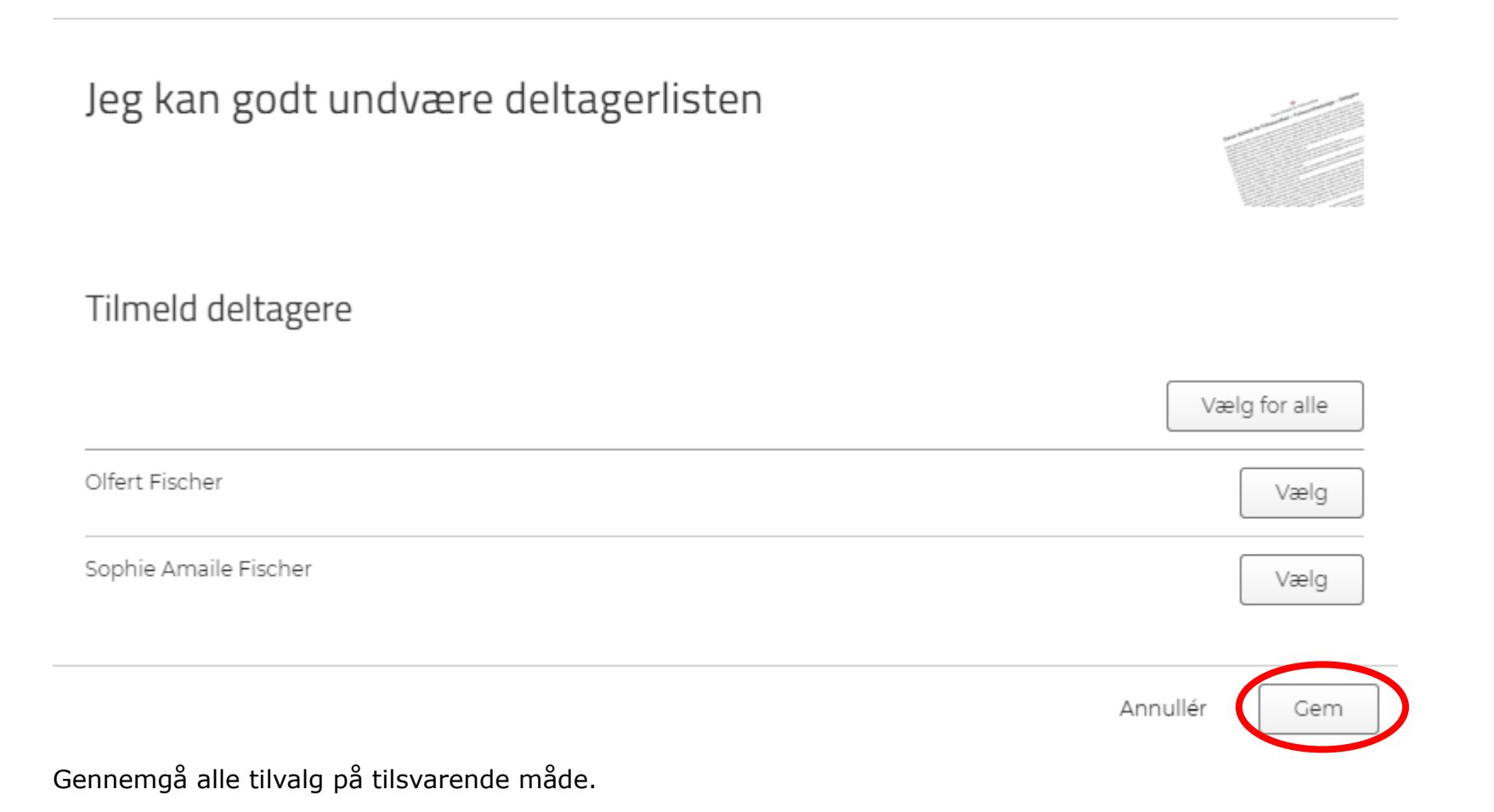

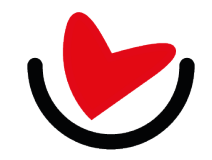

## Dansk Selskab for Folkesundhed

## Når du er færdig med tilvalgene klik "Fortsæt"

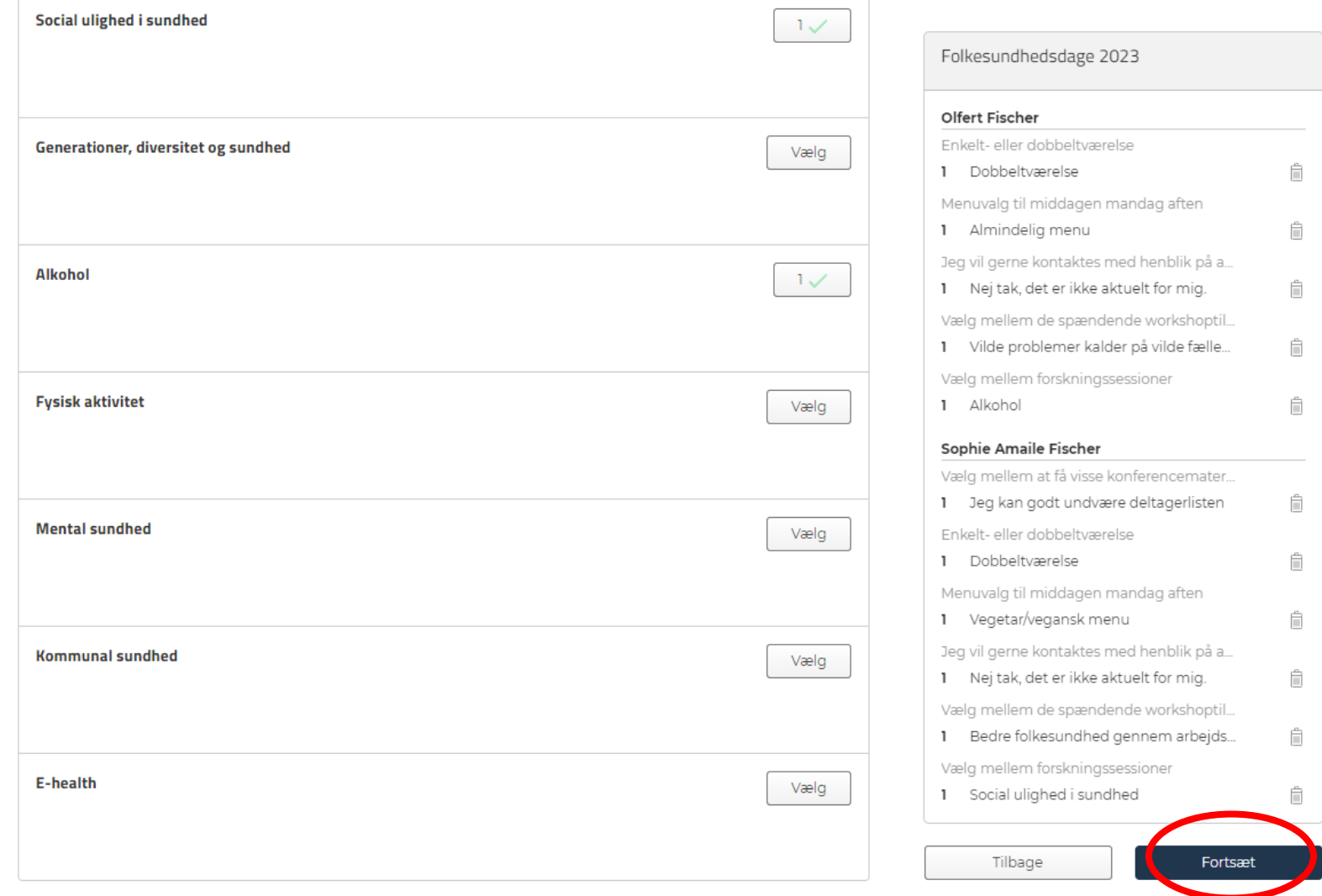

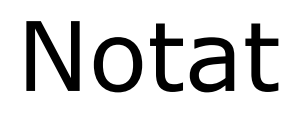

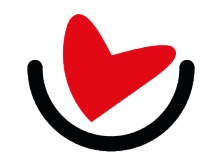

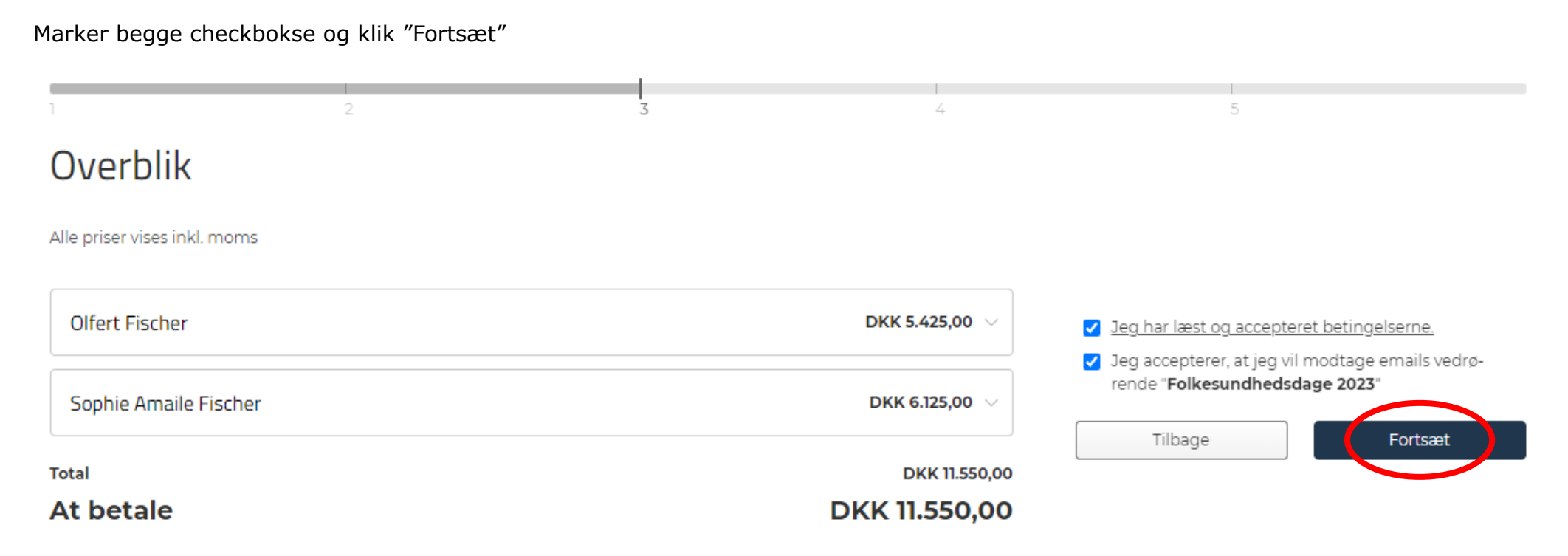

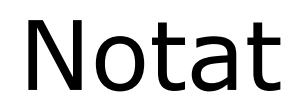

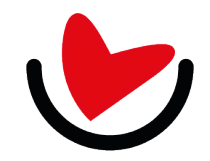

Som ordreansvarlig kan du vælge en hvilken som helst af de tilmeldte eller indtaste oplysningerne for en anden person. Husk at acceptere handelsbetingelserne.

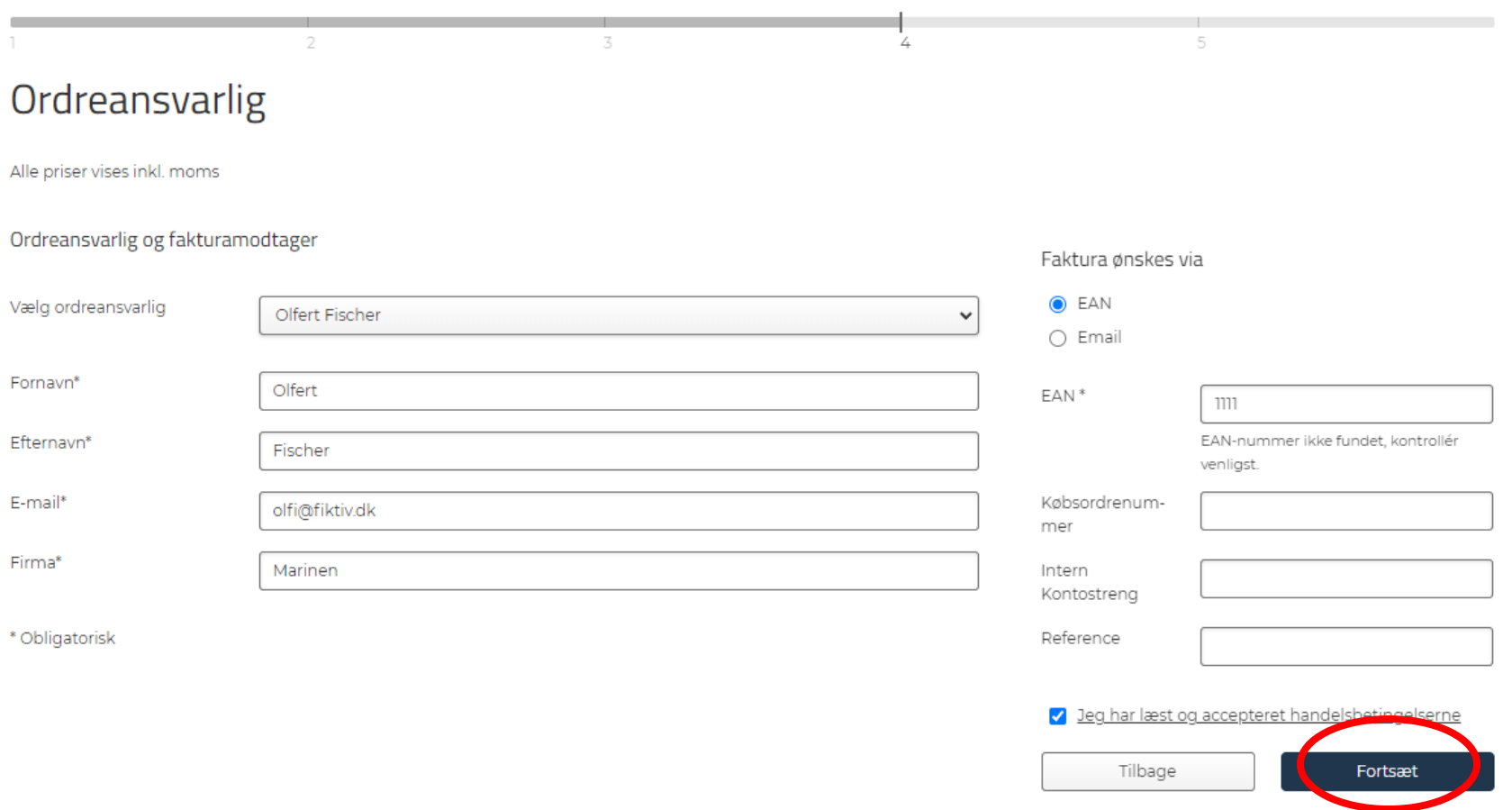

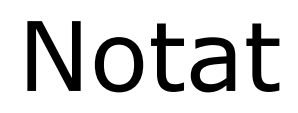

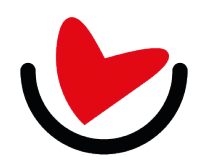

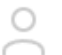

Olfert Fischer (Ordreansvarlig) Deltager

: i Overbliksside (1) Log ud

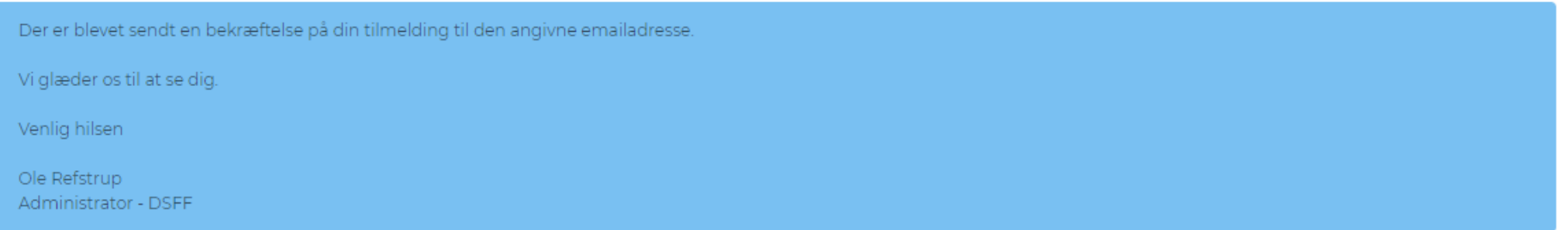

Nu er du færdig. Hvis du er ordreansvarlig, får du bekræftelse på alle de deltagere du har tilmeldt, er du udelukkende deltager får du bekræftelse på din egen tilmelding, mens alle sendes til den ordreansvarlige.

Har du spørgsmål kan du skrive til [administration@dsff.dk](mailto:administration@dsff.dk) eller ringe til 7060 5845.

Vi glæder os til at modtage dig og eller dine tilmeldte på vore arrangementer.